# ФГБОУ ВО «БАШКИРСКИЙ ГОСУДАРСТВЕННЫЙ УНИВЕРСИТЕТ» ФИЗИКО-ТЕХНИЧЕСКИЙ ИНСТИТУТ

Утверждено: на заседании кафедры геофизики протокол № 6/1 от 14 января 2022 г.

Согласовано: Председатель УМК физико-технического института

Зав. кафедрой  $\bigcirc$   $\bigcirc$  / Валиуллин Р.А.  $\bigcirc$   $\mathcal{A}$  / Балапанов М.Х.

# **РАБОЧАЯ ПРОГРАММА ДИСЦИПЛИНЫ (МОДУЛЯ)**

дисциплина Построение геологических моделей месторождения нефти и газа

Обязательная часть

**программа магистратуры**

Направление подготовки 03.04.02 Физика

Направленность программы Цифровые технологии в промысловой геофизике

> Квалификация магистр

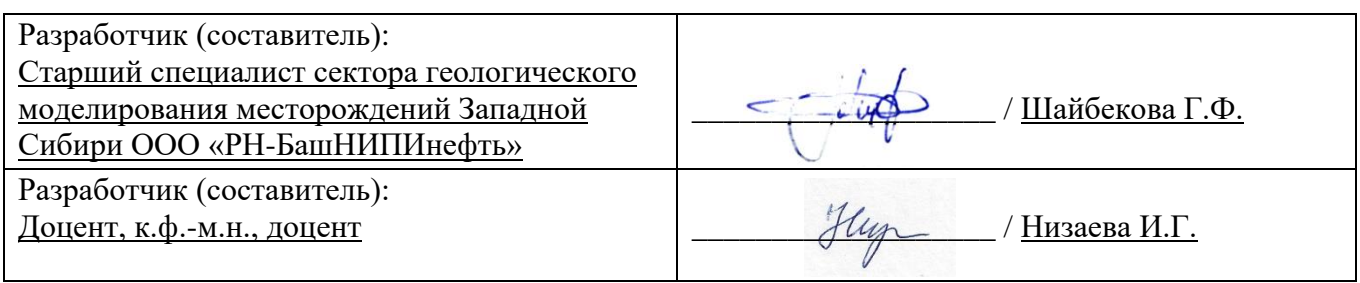

Для приема: 2022 г.

Составитель: Шайбекова Г.Ф., Низаева И.Г.

Рабочая программа дисциплины утверждена на заседании кафедры геофизики протокол от 14 января 2022 г. № 6/1.

Дополнения и изменения, внесенные в рабочую программу дисциплины, утверждены на заседании кафедры геофизики, протокол №  $\overline{or}$  « $\overline{or}$  »  $\overline{20}$  г.

Заведующий кафедрой  $/$   $\Phi$ .И.О./

Дополнения и изменения, внесенные в рабочую программу дисциплины, утверждены на заседании кафедры геофизики, протокол № \_\_\_\_ от « \_\_\_ » \_\_\_\_\_\_\_\_\_ 20 \_ г.

Заведующий кафедрой **деятель по последнительно по тема по тема по тема по тема по тема по тема по тема по тема** п

Дополнения и изменения, внесенные в рабочую программу дисциплины, утверждены на заседании кафедры геофизики, протокол № \_\_\_\_ от « \_\_\_ » \_\_\_\_\_\_\_\_\_ 20 \_ г.

Заведующий кафедрой \_\_\_\_\_\_\_\_\_\_\_\_\_\_\_\_\_\_\_/ \_\_\_\_\_\_\_\_\_\_\_\_\_Ф.И.О./

Дополнения и изменения, внесенные в рабочую программу дисциплины, утверждены на заседании кафедры геофизики, протокол  $N_2$  \_\_\_\_ от « \_\_\_» \_\_\_\_\_\_\_\_ 20 \_ г.

Заведующий кафедрой \_\_\_\_\_\_\_\_\_\_\_\_\_\_\_\_\_\_\_/ \_\_\_\_\_\_\_\_\_\_\_\_\_Ф.И.О./

#### **Список документов и материалов**

1. Перечень планируемых результатов обучения по дисциплине, соотнесенных с установленными в образовательной программе индикаторами достижения компетенций

2. Цель и место дисциплины в структуре образовательной программы

3. Содержание рабочей программы (объем дисциплины, типы и виды учебных занятий, учебно-методическое обеспечение самостоятельной работы обучающихся)

4. Фонд оценочных средств по дисциплине

4.1. Перечень компетенций и индикаторов достижения компетенций с указанием соотнесенных с ними запланированных результатов обучения по дисциплине. Описание критериев и шкал оценивания результатов обучения по дисциплине.

4.2. Типовые контрольные задания или иные материалы, необходимые для оценивания результатов обучения по дисциплине, соотнесенных с установленными в образовательной программе индикаторами достижения компетенций. Методические материалы, определяющие процедуры оценивания результатов обучения по дисциплине.

5. Учебно-методическое и информационное обеспечение дисциплины

5.1. Перечень основной и дополнительной учебной литературы, необходимой для освоения дисциплины

5.2. Перечень ресурсов информационно-телекоммуникационной сети «Интернет» и программного обеспечения, необходимых для освоения дисциплины, включая профессиональные базы данных и информационные справочные системы

6. Материально-техническая база, необходимая для осуществления образовательного процесса по дисциплине

# **1. Перечень планируемых результатов обучения по дисциплине, соотнесенных с установленными в образовательной программе индикаторами достижения компетенций**

По итогам освоения дисциплины обучающийся должен достичь следующих результатов обучения:

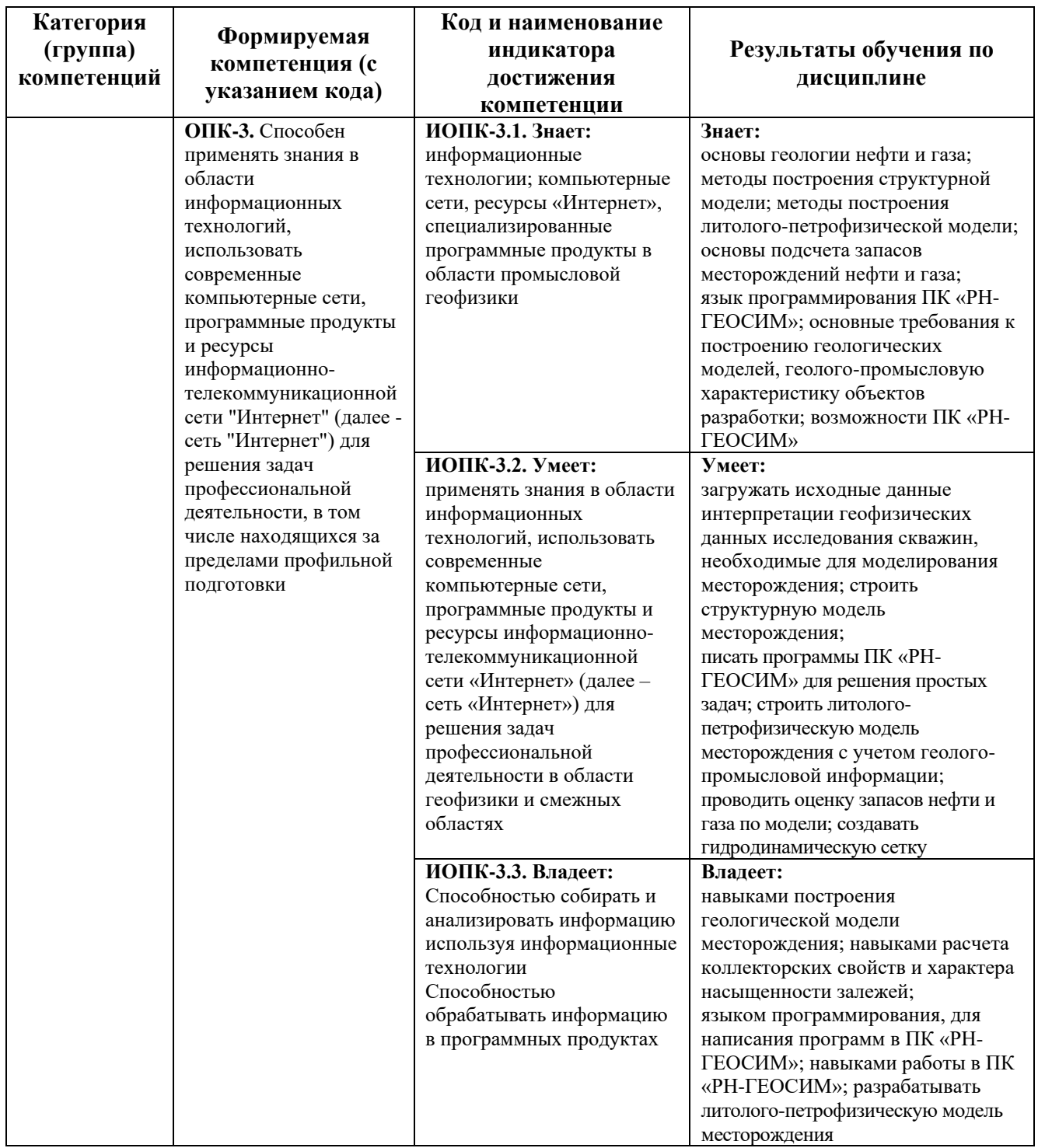

## **2. Цель и место дисциплины в структуре образовательной программы**

Дисциплина *«Построение геологических моделей месторождения нефти и газа»* относится к *обязательной части* учебного плана по направлению подготовки 03.04.02 Физика, направленность программы «Цифровые технологии в промысловой геофизике».

Дисциплина изучается на 1 курсе в 1 семестре*.*

Цели изучения дисциплины: подготовка магистрантов к применению и самостоятельным разработкам современных вычислительных методов в описании и моделировании реальных физических явлений в различных областях.

В процессе обучения данной дисциплине магистрант приобретает знания и умения по построению цифровых моделей месторождений при помощи ПК «РН-ГЕОСИМ», их анализа, адаптации и на основании модели прогнозировать показатели разработки.

Данный курс способствует формированию инновационного мировоззрения магистранта.

В процессе обучения магистранту прививается понимание эффективности использования компьютеров для автоматизации решения практических задач и важности роли информационных технологий в современном производстве.

Построение моделей месторождения нефти и газа – интенсивно развивающаяся область науки, комплексно использующая основные достижения физики, математики и геологии.

# **3. Содержание рабочей программы (объем дисциплины, типы и виды учебных занятий, учебно-методическое обеспечение самостоятельной работы обучающихся)**

Содержание рабочей программы представлено в Приложении № 1.

### **4. Фонд оценочных средств по дисциплине**

### **4.1. Перечень компетенций и индикаторов достижения компетенций с указанием соотнесенных с ними запланированных результатов обучения по дисциплине. Описание критериев и шкал оценивания результатов обучения по дисциплине.**

#### **Критерии оценивания зачета:**

Код и формулировка компетенции **ОПК-3:**

- способен применять знания в области информационных технологий, использовать современные компьютерные сети, программные продукты и ресурсы информационнотелекоммуникационной сети "Интернет" (далее - сеть "Интернет") для решения задач профессиональной деятельности, в том числе находящихся за пределами профильной подготовки.

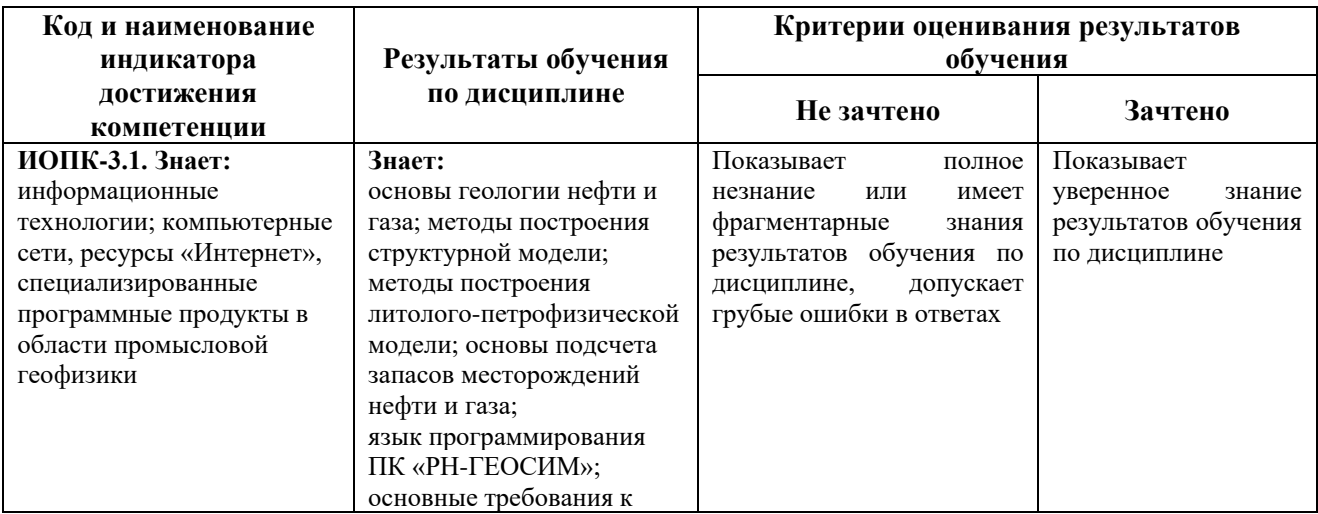

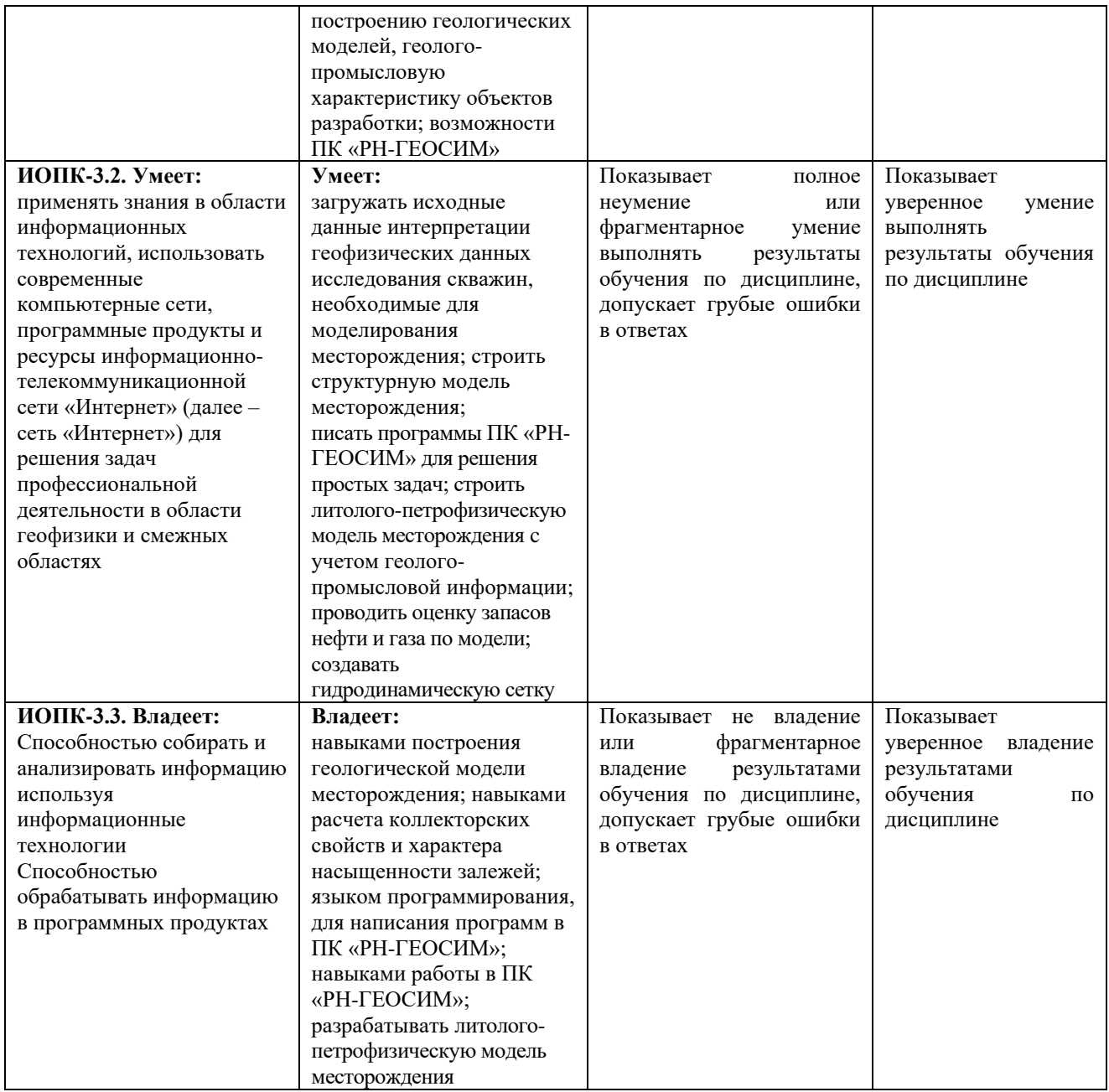

Критериями оценивания являются совокупные результаты текущего контроля (практических и контрольных работ) и зачета. Оценочные средства текущего контроля оцениваются по шкале «зачтено / не зачтено». Успешное выполнение практических и контрольных работ (получение оценки «зачтено») является необходимым условием допуска к зачету.

Шкалы оценивания:

«Зачтено» - практические и контрольные работы выполнены (получена оценка «зачтено» по каждому из оценочных средств), зачет сдан («зачтено»).

«Не зачтено» - практические и контрольные работы не выполнены (получена оценка «не зачтено» хотя бы по 1 из оценочных средств), зачет не сдан («не зачтено»).

# **Критерии оценивания расчетно-графической работы:**

Код и формулировка компетенции **ОПК-3:**

- способен применять знания в области информационных технологий, использовать современные компьютерные сети, программные продукты и ресурсы информационнотелекоммуникационной сети "Интернет" (далее - сеть "Интернет") для решения задач профессиональной деятельности, в том числе находящихся за пределами профильной подготовки.

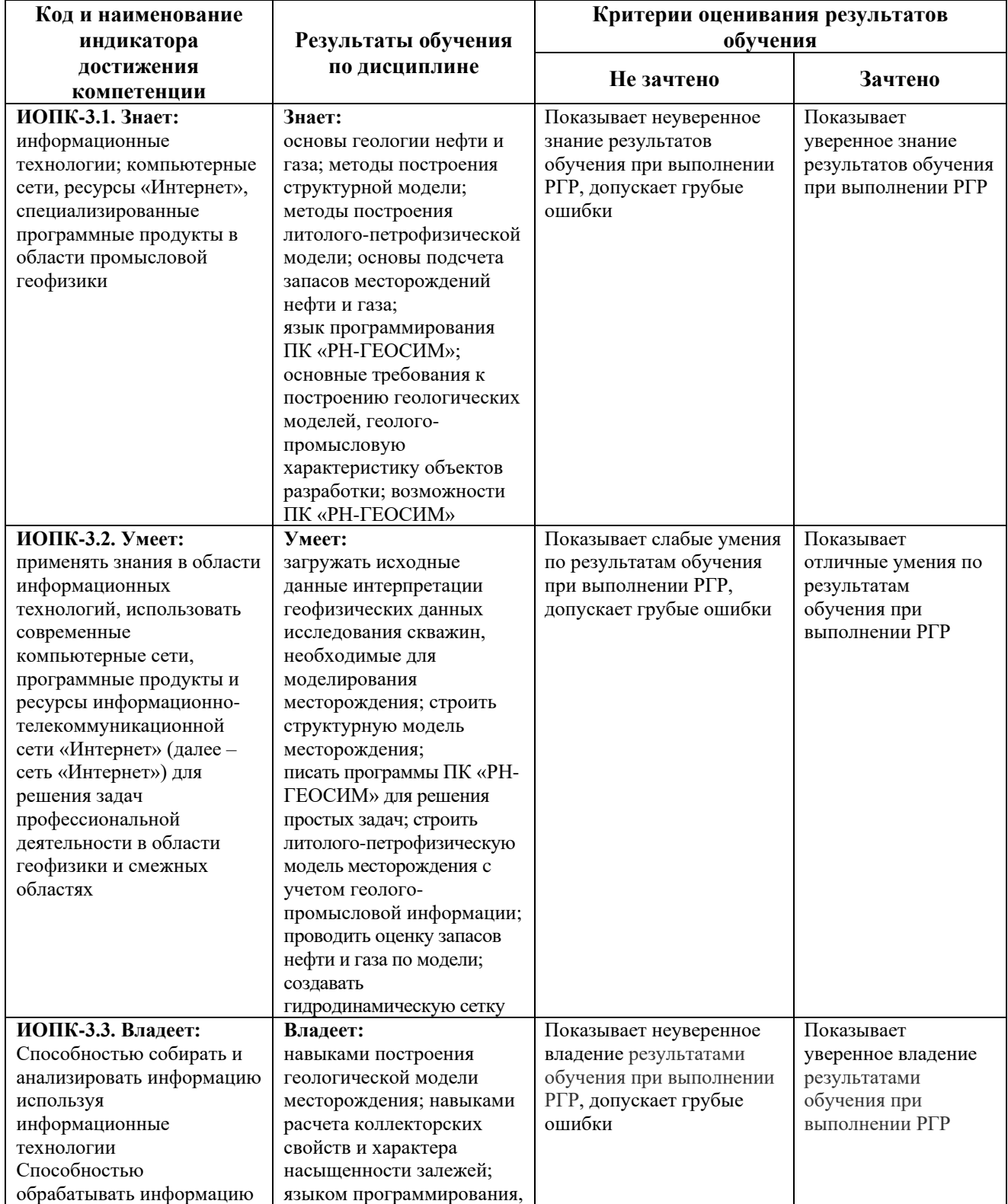

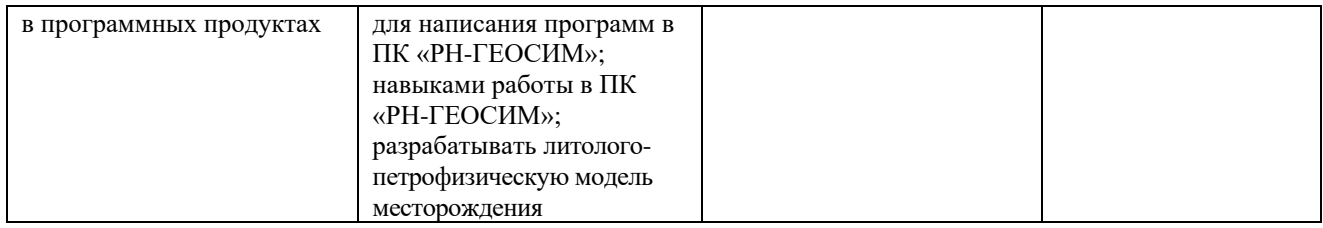

### **Шкала оценивания для РГР:**

**«Зачтено»** выставляется магистранту, если он продемонстрировал знание основных элементов в области создания геологической модели, умение применять теоретические знания при выполнении заданий РГР. РГР выполнена полностью. Последовательность выполнения РГР верная, при этом в ходе выполнения РГР допускаются несущественные ошибки.

**«Не зачтено»** выставляется магистранту, если при выполнении РГР заметны пробелы в знаниях. Магистрант не полностью выполнил задания РГР или при выполнении РГР допущены значительные ошибки.

## **4.2. Типовые контрольные задания или иные материалы, необходимые для оценивания результатов обучения по дисциплине, соотнесенных с установленными в образовательной программе индикаторами достижения компетенций. Методические материалы, определяющие процедуры оценивания результатов обучения по дисциплине.**

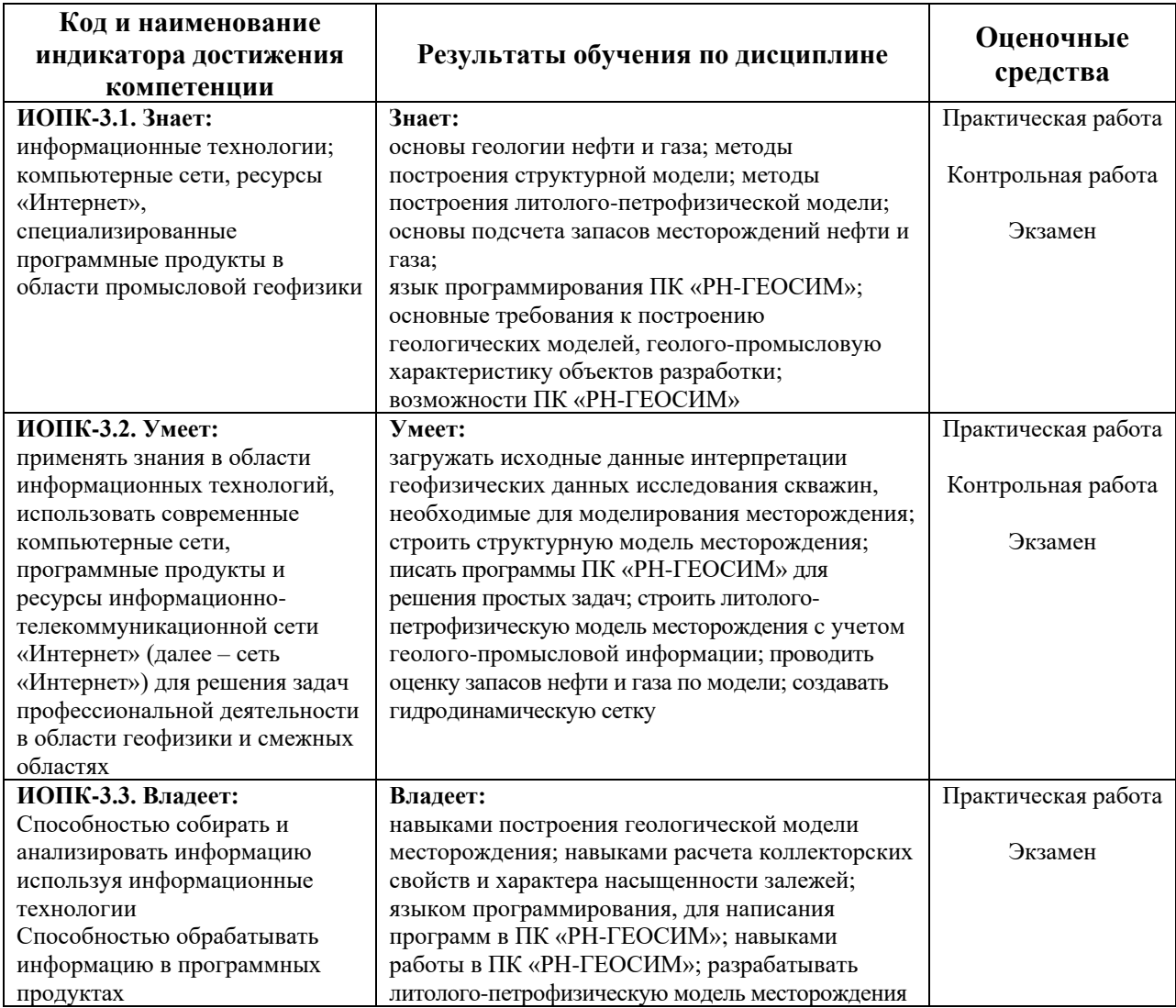

#### **Оценочные средства для зачета**

При проведении зачета магистранту задается один теоретический вопрос и одно практическое задание. Ответы на вопросы оцениваются по шкале «зачтено» / «не зачтено».

#### **Примеры вопросов для зачета**

1. Месторождения нефти и газа, классификационные признаки, классификации месторождений по величине извлекаемых запасов нефти и геологических запасов газа и по сложности геологического строения.

2. Геологические и извлекаемые запасы, их сущность.

3. Методы подсчета запасов нефти, их сущность.

4. Основные возможности и ограничения моделирования

5. Основные алгоритмы моделирования пространственных данных.

6. Основные элементы вариограммы и их влияние на стохастическое распределение моделируемых свойств.

7. Основные методы фациального моделирования и особенности их применения.

8. Методы и основные принципы моделирования свойств с контролирующим параметром.

9. Основные этапы построения геологической модели.

10. Построение структурной сетки (грида), виды сеток, критерии влияющие на выбор размерности и ориентации ячеек в геологической модели.

11. Виды исходных данных для построения геологической модели, примеры комплексного использования данных различного масштаба.

12. Способы выделения фаций (литотипов) в скважинах, понятие критерия отсечения.

13. Виды аналогий, способы их использования при построении геологической модели.

14. Основные источники неопределенностей при подсчете запасов и построении геологической модели.

15. Принципы оценки и ранжирования неопределенностей при подсчете запасов и построении геологической модели.

### **Примеры практических заданий для зачета**

1. Загрузить в программу и визуализировать данные по горизонтам для данного месторождения.

2. Построить кровлю и подошву моделируемого пласта на основе структурных сейсмических линий и скважинных данных.

3. Создать модель разлома на основе структурных поверхностей и линии разлома и встроить ее в 3D геологическую сетку.

4. Создать трехмерную 3D геологическую сетку по моделируемому пласту, и получить в ней осредненные скважинные данные, сравнить с исходными данными.

5. Провести детерминистическую интерполяцию литолого-петрофизических параметров.

6. Создать параметр нефтенасыщенности, и посчитать куб объема выше ВНК.

7. Провести анализ по полученным кубам параметров, осредненным скважинным данным и исходным скважинным данным.

8. Провести подсчет запасов по 3D геологической модели, построить 2D карты по полученным параметрам.

9. Создать гидродинамическую сетку, провести ремасштабирование сетки.

10. Произвести выгрузки данных для гидродинамических расчетов.

#### **Критерии оценивания ответа на зачете:**

**«Зачтено»** выставляется магистранту, если он дал развернутый ответ на теоретический вопрос, выполнил практическое задание, продемонстрировал знание функциональных возможностей, терминологии, основных элементов, при этом допускаются небольшие неточности в ответах.

**«Не зачтено»** выставляется магистранту, если при ответе на теоретический вопрос им допущено несколько существенных ошибок в толковании основных понятий. Практическое задание не выполнено. Логика и полнота ответа страдают заметными изъянами. Заметны пробелы в знании основных методов. Имеются принципиальные ошибки в логике построения ответа на вопрос.

### **Пример задания для контрольной работы**

#### Описание контрольной работы:

Контрольная работа состоит из одного теоретического вопроса и одного практического задания. Время выполнения – 90 минут.

#### Пример варианта контрольной работы №1:

1. Этапы и стадии создания геологической модели.

2. Построить структурные карты по скважинным данным и данным сейсмики.

#### Пример варианта контрольной работы №2:

1. Основные алгоритмы моделирования пространственных данных.

2. Создать модель разлома на основе структурных поверхностей и линии разлома и встроить ее в 3D геологическую сетку.

### Пример варианта контрольной работы №3:

1. Способы выделения фаций (литотипов) в скважинах, понятие критерия отсечения.

2. Провести подсчет запасов по 3D геологической модели, построить 2D карты по полученным параметрам.

#### **Описание методики оценивания вопросов контрольных работ:**

**«Зачтено»** выставляется магистранту, если он дал развернутый ответ на теоретический вопрос, выполнил практическое задание, продемонстрировал знание функциональных возможностей, терминологии, основных элементов, при этом допускаются небольшие неточности в ответах.

**«Не зачтено»** выставляется магистранту, если при ответе на теоретический вопрос им допущено несколько существенных ошибок в толковании основных понятий. Практическое задание не выполнено. Логика и полнота ответа страдают заметными изъянами. Заметны пробелы в знании основных методов. Имеются принципиальные ошибки в логике построения ответа на вопрос.

### **Тематика практических работ**

Практическая работа №1: «Загрузка исходных данных». Практическая работа №2: «Структурное картопостроение». Практическая работа №3: «Создание модели разлома». Практическая работа №4: «Создание трехмерной сетки». Практическая работа №5: «Подсчет запасов».

#### **Описание практической работы №1 на тему:**

«Загрузка исходных данных» Работа заключается в импорте исходных данных.

Пример варианта практической работы: Загрузить данные траектории скважин и геофизических исследований данных.

#### **Описание практической работы №2 на тему:**

«Структурное картопостроение» Работа заключается в построении структурных карт.

Пример варианта практической работы: Построить структурную карту кровли по скважинным данным.

#### **Описание практической работы №3 на тему:**

«Создание модели разлома» Работа заключается в в создании модели разлома.

Пример варианта практической работы: Создать модель разлома по структурным картам.

#### **Описание практической работы №4 на тему:**

«Создание трехмерной сетки»

Работа заключаается в создании трехмерной сетки и изагрузки данных в ячейки.

Пример варианта практической работы:

Создать трехмерную сетку. Создать скважины в сетке. Осреднить данные ГИС на ячейки

сетки.

### **Описание практической работы №5 на тему:**

«Подсчет запасов»

Работа заключается в подсчете запасов.

Пример варианта Практической работы:

Подсчитать запасы по 3D – модели. Перейти от 3D модели к 2D –модели в виде набора карт.

### **Описание методики оценивания практических работ:**

**«Зачтено»** выставляется магистранту, если он правильно или с небольшими недочетами выполнил практическую работу. Правильно оформил отсчет. Уверенно ответил на вопросы при защите работы.

**«Не зачтено»** выставляется магистранту, если он допустил большое количество ошибок при выполнении практической работы. С трудом ответил на несколько вопросов по работе.

### **Расчетно-графическая работа**

# **Задание для РГР**

Необходимо выполнить РГР и написать отсчет объемом около 15-20 страниц в формате A4, в котором необходимо отразить общие понятия, терминологию, ход выполнения задания и результаты.

- 1. Построить геологическую модель месторождения.
- 2. Подсчитать запасы углеводородов.

## **Шкала оценивания для РГР:**

**«Зачтено»** выставляется магистранту, если он продемонстрировал знание основных элементов в области создания геологической модели, умение применять теоретические знания при выполнении заданий РГР. РГР выполнена полностью. Последовательность выполнения РГР верная, при этом в ходе выполнения РГР допускаются несущественные ошибки.

**«Не зачтено»** выставляется магистранту, если при выполнении РГР заметны пробелы в знаниях. Магистрант не полностью выполнил задания РГР или при выполнении РГР допущены значительные ошибки.

# **5. Учебно-методическое и информационное обеспечение дисциплины 5.1. Перечень основной и дополнительной учебной литературы, необходимой для освоения дисциплины**

### **Основная литература:**

1. RMS User guide. Руководство пользователя. Версия 2010. (сидит внутри программы).

2. Калинин, Э.В. Инженерно-геологические расчеты и моделирование [Электронный ресурс]: учебник / Э.В. Калинин. — Электрон. дан. — Москва: МГУ имени М.В.Ломоносова, 2006. — 256 с. — Режим доступа: https://e.lanbook.com/book/96179. — Загл. с экрана.

3. Перевертайло, Т.Г. Основы геологического 3D-моделирования в ПК Petrel «Schlumberger» [Электронный ресурс]: учебное пособие / Т.Г. Перевертайло. — Электрон. дан. — Томск: ТПУ, 2017. — 112 с. — Режим доступа: https://e.lanbook.com/book/106749. — Загл. с экрана.

### **Дополнительная литература:**

4. Геофизические исследования [и работы в скважинах: в 7 т. / ОАО](http://ecatalog.bashlib.ru/cgi-bin/zgate.exe?follow+4960+RU%5CBSU%5CTEST%5C10791%5B1,12%5D+rus)  ["Башнефтегеофизика"; редкол.: Я.Р. Адиев \[и др.\].](http://ecatalog.bashlib.ru/cgi-bin/zgate.exe?follow+4960+RU%5CBSU%5CTEST%5C10791%5B1,12%5D+rus) — Уфа: Информреклама, 2010. Т.1: Промысловая геофизика / сост. Р.А. Валиуллин, Л.Е. Кнеллер. — 2010. — 172 с. — Библиогр.: с. 165. — Предм. указ.: с. 168 .— ISBN 978-5-904555-13-9.

5. Короновский, Николай Владимирович. Общая геология: учебник / Н.В. Короновский; МГУ, Геологический факультет. — М: КДУ, 2006. — 528 с.: ил. — Библиогр.: с. 521. — ISBN 5-98227-075-Х.

6. ООО НПЦ "ГеоТЭК". Руководство пользователя. Прайм. Интегрированная система сбора, обработки, хранения ГИС [Электронный ресурс]. Редактирование данных ГИС. — Уфа, 2013. — Электрон. версия печ. публикации. — Авторские права принадлежат к ООО НПЦ "ГеоТЭК". — Доступ возможен через Электронную библиотеку БашГУ. — <URL: https://elib.bashedu.ru/dl/read/PrimeRedact.pdf>.

## **5.2. Перечень ресурсов информационно-телекоммуникационной сети «Интернет» и программного обеспечения, необходимых для освоения дисциплины, включая профессиональные базы данных и информационные справочные системы**

### **A) Ресурсы Интернет**

1. Электронная библиотечная система «ЭБ БашГУ» – <https://elib.bashedu.ru/>

2. Электронная библиотечная система «Университетская библиотека онлайн» – <https://biblioclub.ru/>

3. Электронная библиотечная система издательства «Лань» – <https://e.lanbook.com/>

4. Электронный каталог Библиотеки БашГУ – <http://www.bashlib.ru/catalogi/>

5. Геологический портал «GeoKniga» - [http://www.geokniga.org](http://www.geokniga.org/)

6. Сайт НТВ «Каротажник» - http://www.karotazhnik.ru/

#### **Б) Программное обеспечение**

1. Windows 8 Russian; Windows Professional 8 Russian Upgrade. Договор от 17.06.2013 г. № 104 Лицензия OLP NL Academic Edition. Бессрочная.

2. Microsoft Office Standard 2013 Russian. Договор от 12.11.2014 г. № 114. Лицензия OLP NL Academic Edition. Бессрочная.

3. Программный комплекс геологического моделирования «РН-ГЕОСИМ» (ПК «РН-ГЕОСИМ»). Свидетельство о государственной регистрации программы для ЭВМ №2020665873. Правообладатель ОАО «Нефтяная Компания «Роснефть». Передано БашГУ на бессрочное пользование на основе договора №В702021/1109С от 06.12.2021.

4. Система централизованного тестирования Moodle. Лицензия <http://www.gnu.org/licenses/gpl.html>

#### **6.Материально-техническая база, необходимая для осуществления образовательного процесса по дисциплине**

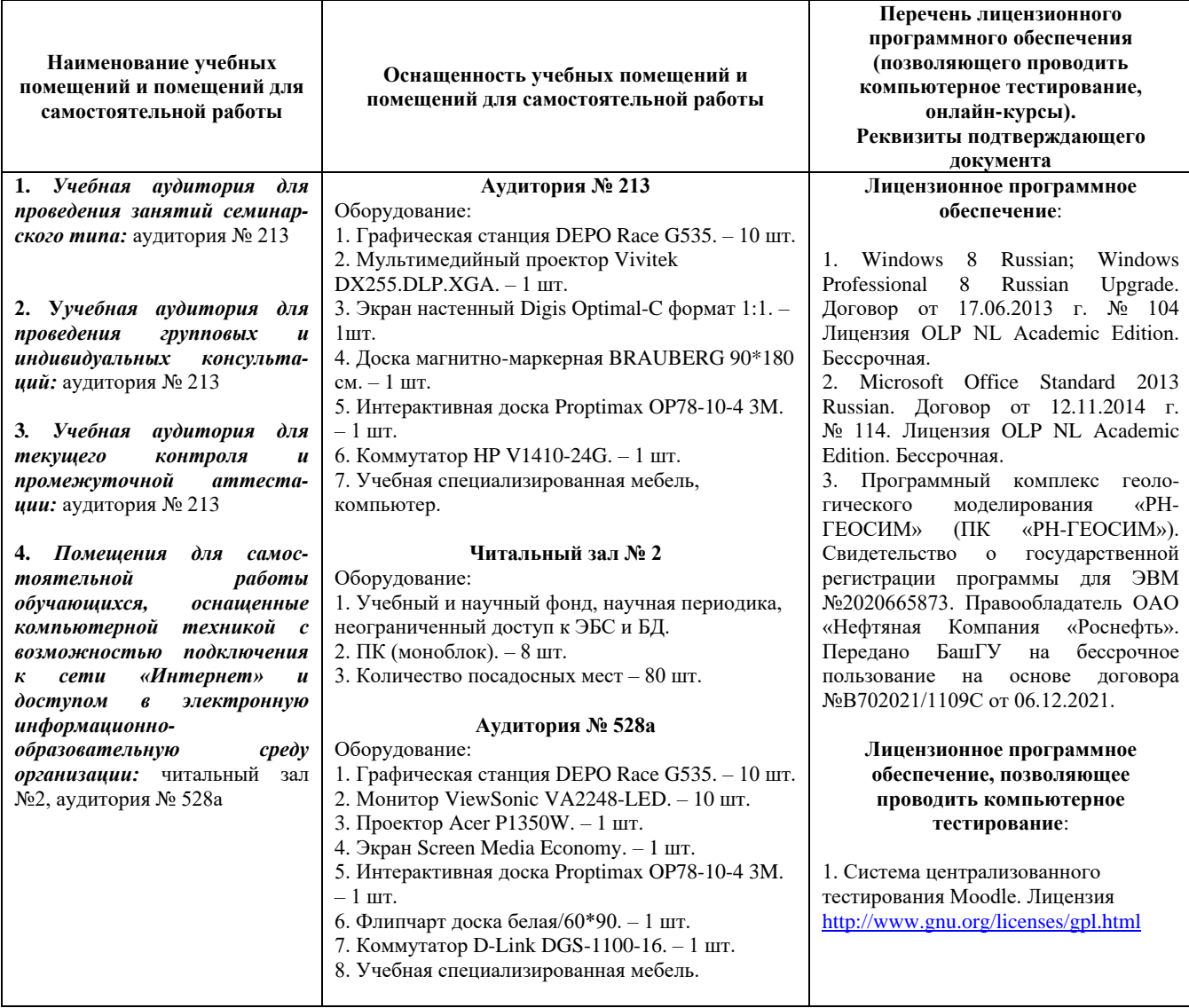

Приложение № 1

# ФГБОУ ВО «БАШКИРСКИЙ ГОСУДАРСТВЕННЫЙ УНИВЕРСИТЕТ» ФИЗИКО-ТЕХНИЧЕСКИЙ ИНСТИТУТ

# **СОДЕРЖАНИЕ РАБОЧЕЙ ПРОГРАММЫ**

# дисциплины Построение геологических моделей месторождения нефти и газа на 1 семестр Форма обучения очная

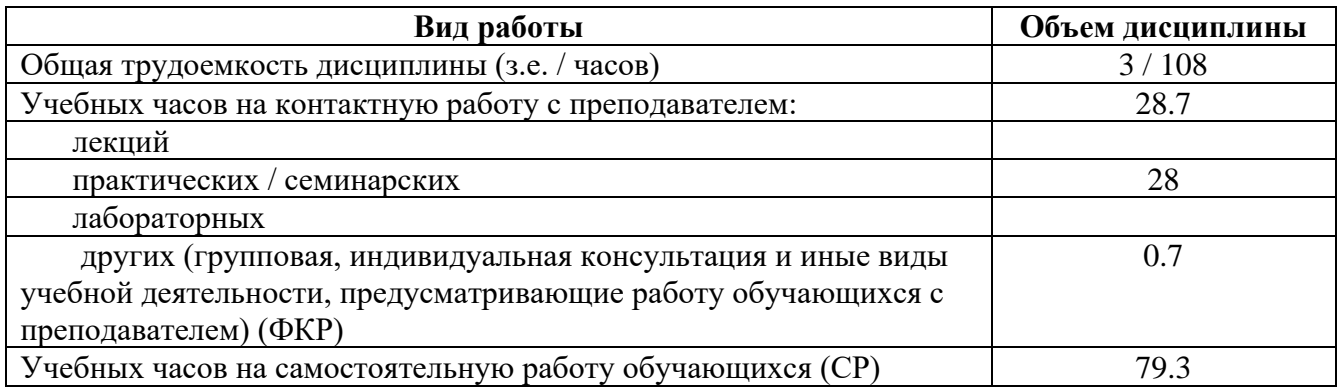

Формы контроля:  $3a$ чет  $1$  семестр РГР 1 семестр

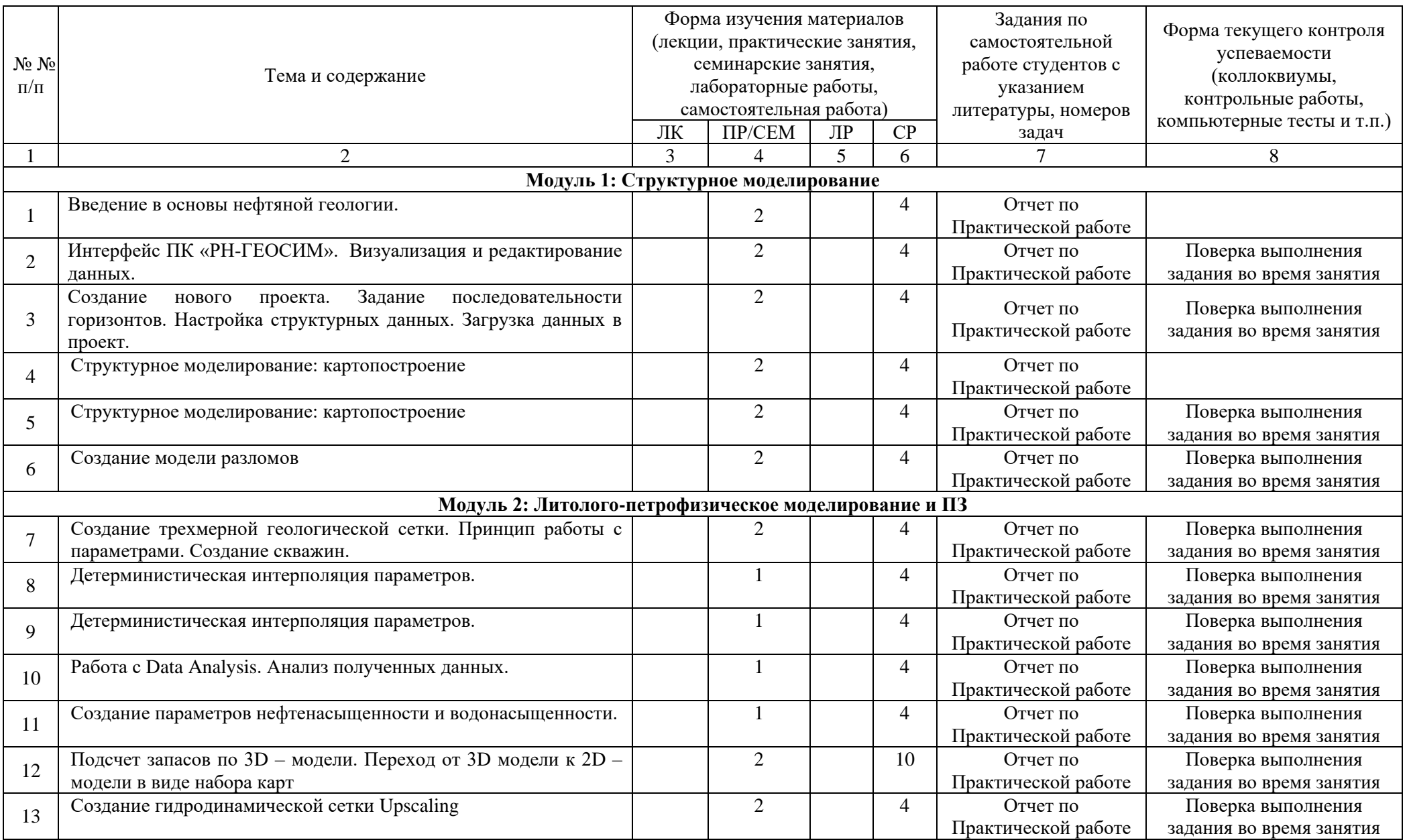

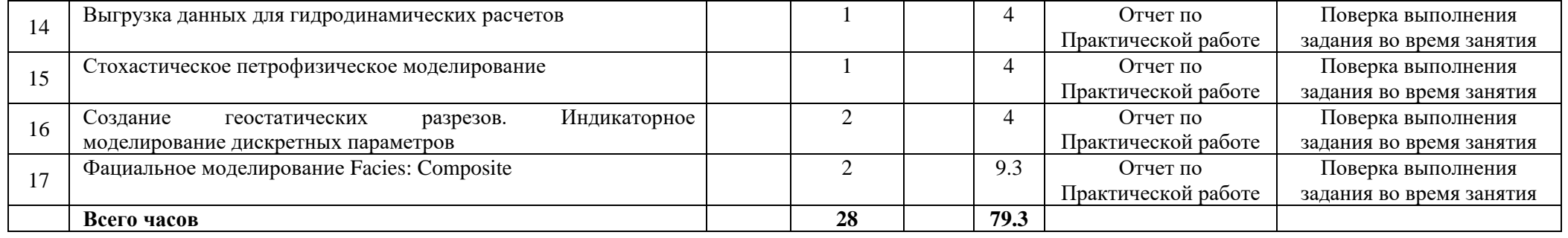